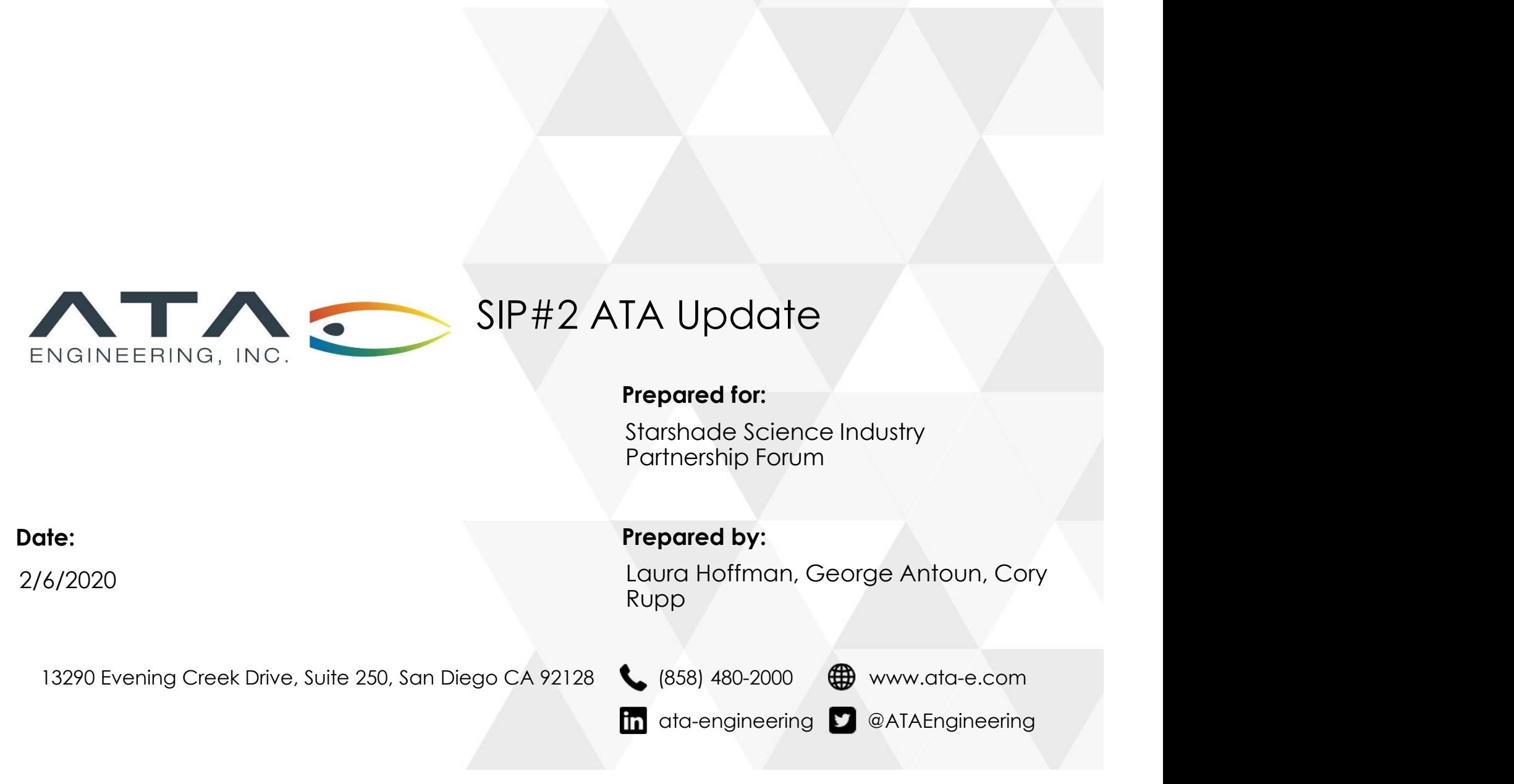

#### Prepared for:

Partnership Forum

2/6/2020

#### Date: Prepared by:

Laura Hoffman, George Antoun, Cory Rupp

**in** ata-engineering **D** @ATAEngineering

### ATA's Task

Evaluate structural analysis methodologies and software and assess the benefits of the approaches using petal and truss deployment as case studies ATA's Starshade Model Updates<br>
TA's Task<br>
> Evaluate structural analysis methodologies and software<br>
assess the benefits of the approaches using petal and<br>
deployment as case studies<br>  $\frac{1}{2}$ <br>  $\frac{1}{2}$ <br>  $\frac{1}{2}$ <br>  $\frac{1$ ATA's Starshade Model Updates<br>
TA's Task<br>
> Evaluate structural analysis methodologies and software a<br>
assess the benefits of the approaches using petal and truss<br>
deployment as case studies<br>
ask 1: Deployment Simulation o The second stars in the approaches and software and<br>
Sevaluate structural analysis methodologies and software and<br>
deployment as case studies<br>
Stak 1: Deployment Simulation of the PLUS<br>
Deployment structable for simulation

#### Task 1: Deployment Simulation of the PLUS

- makes this problem tractable for simulation of the full set of petals in a quasi-static manner
- 

#### Task 2: Deployment Simulation of the IDS

deployment model of the hub shield and truss to simulate on-orbit deployment

Status:

- RAPID: Model complete
- Abaqus: Significant progress made

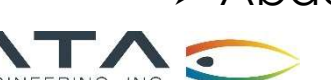

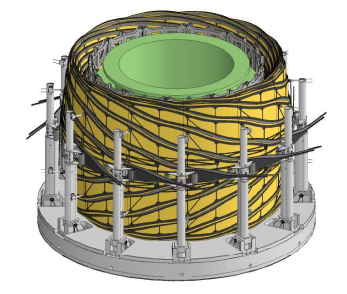

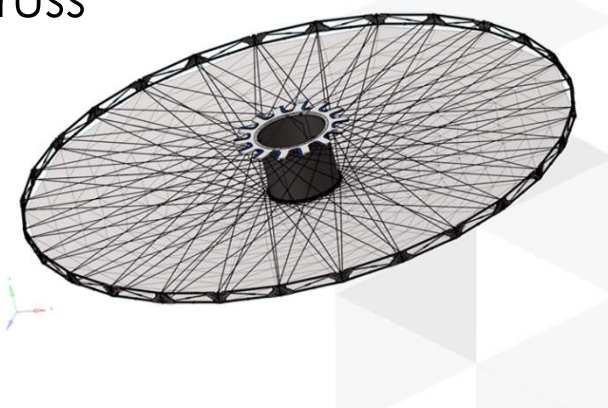

Task 1: PLUS Deployment Simulations

# Task 1: PLUS Deployment Simul<br>
> Objective: Start with single petal<br>
> Petal prototype (4m)<br>
> Model the stowing and deployment of a sin

- Petal prototype (4m)
- Model the stowing and deployment of a single petal (no rib) Example Petal<br>
> Petal prototype (4m)<br>
> Model the stowing and deployment of a<br>
petal (no rib)<br>
> Correlate to test data from Tendeg<br>
xpand to multiple petal deployment<br>
> 6m petal, inner and outer. Validate with t<br>
data.
	- **≻ Correlate to test data from Tendeg**
- Expand to multiple petal deployment
	- 6m petal, inner and outer. Validate with test data. Do the same with a pair of petals.
		- $\triangleright$  This would include the carts and snubbers.
	-
	-

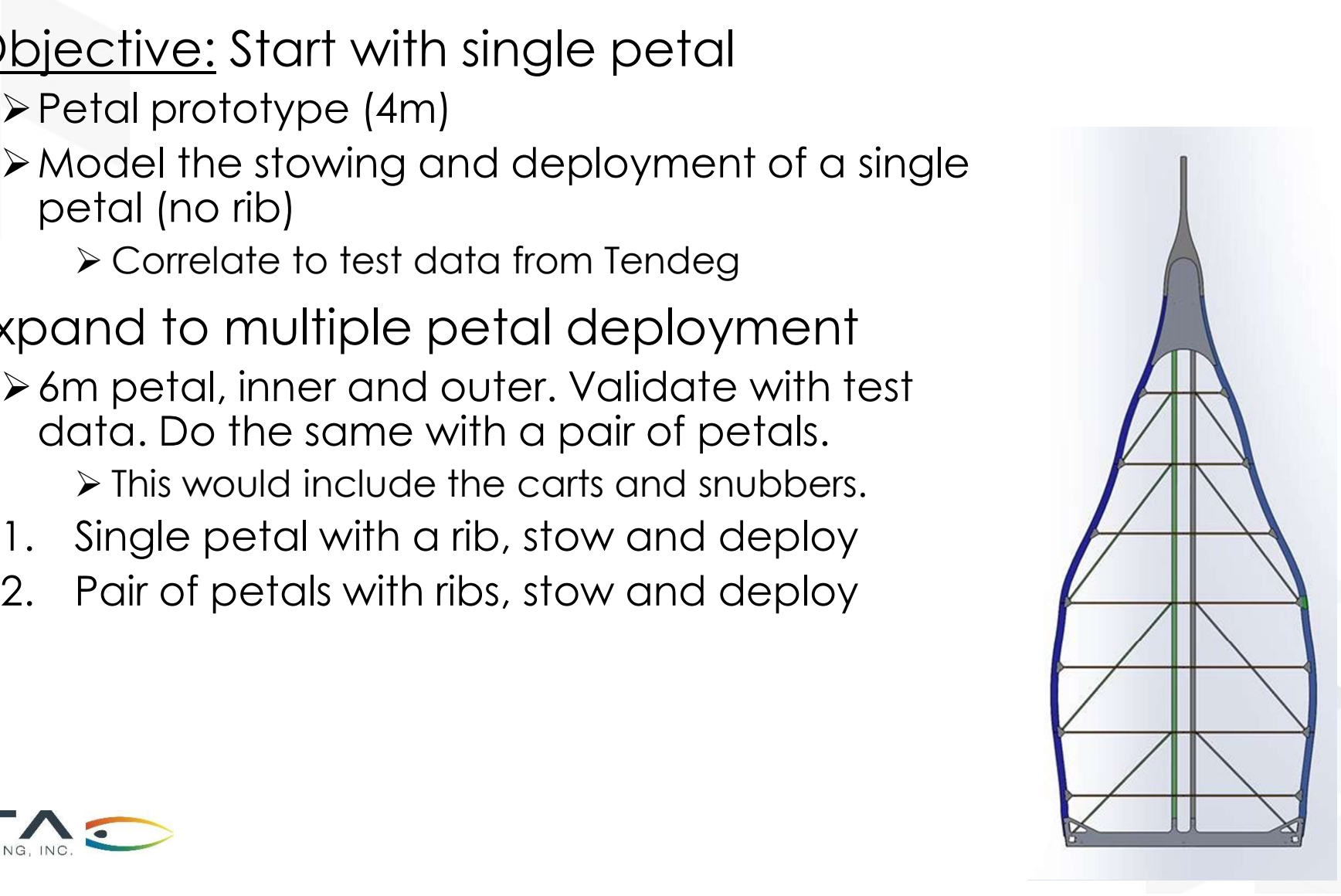

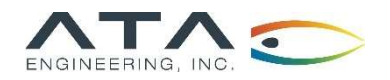

#### Single Petal Wrap Model Overview <sup>4</sup>

- Single Petal Wrap Model Overview<br>
> Model created in Abaqus to<br>
simulate single petal furl test<br>
done at Tendeg simulate single petal furl test done at Tendeg
- Model includes
	- $\triangleright$  Petal
	- **≻Straps**
	- $\triangleright$  Hub
	- $\triangleright$ Table

#### **≻Goals**

- Simulate test
- $\triangleright$  Include gravity
- Include tension on straps to hold down petal
- Slow rotation of hub

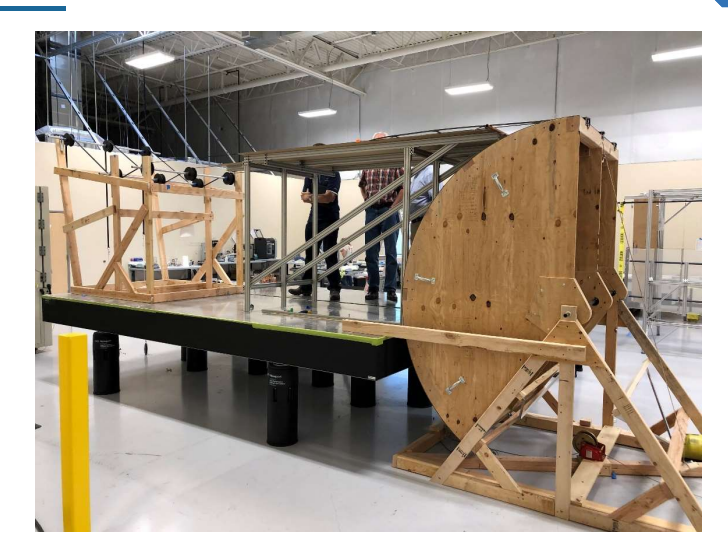

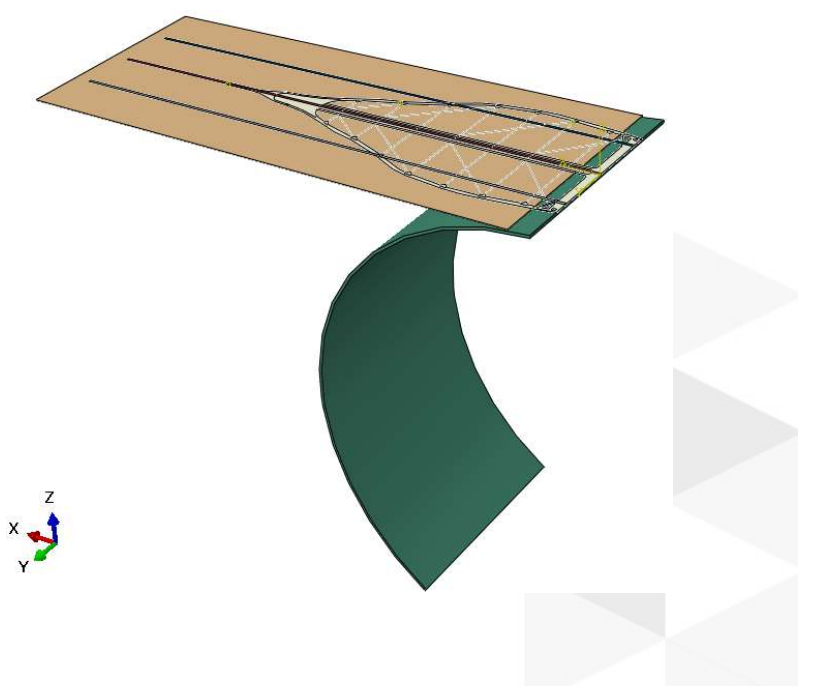

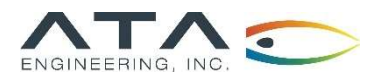

#### Single Petal Model 5

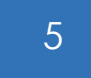

#### $\triangleright$  Materials

- Petal: quasi-isotropic carbon-carbon composite
- > Batten/brace: isotropic carbon fiber rod
- $\triangleright$  Element types
	- Petal: 2D elements
	- ▶ Batten/brace: 1D beam elements
	- $\triangleright$  Straps: 2D elements
	- > Hub/Table: rigid body
- ▶ Boundary Conditions
	- $\triangleright$  Fix edge of petal and straps to hub
- $\triangleright$  Loading
	- $\triangleright$  Gravity in -Z
	- $\triangleright$  Straps
		- $\triangleright$  Outboard: 5lb each in +X
		- $\triangleright$  Center: 20lb in +X
	- Rotate hub at speed of 0.3deg/sec over 5min
- Model uses general contact

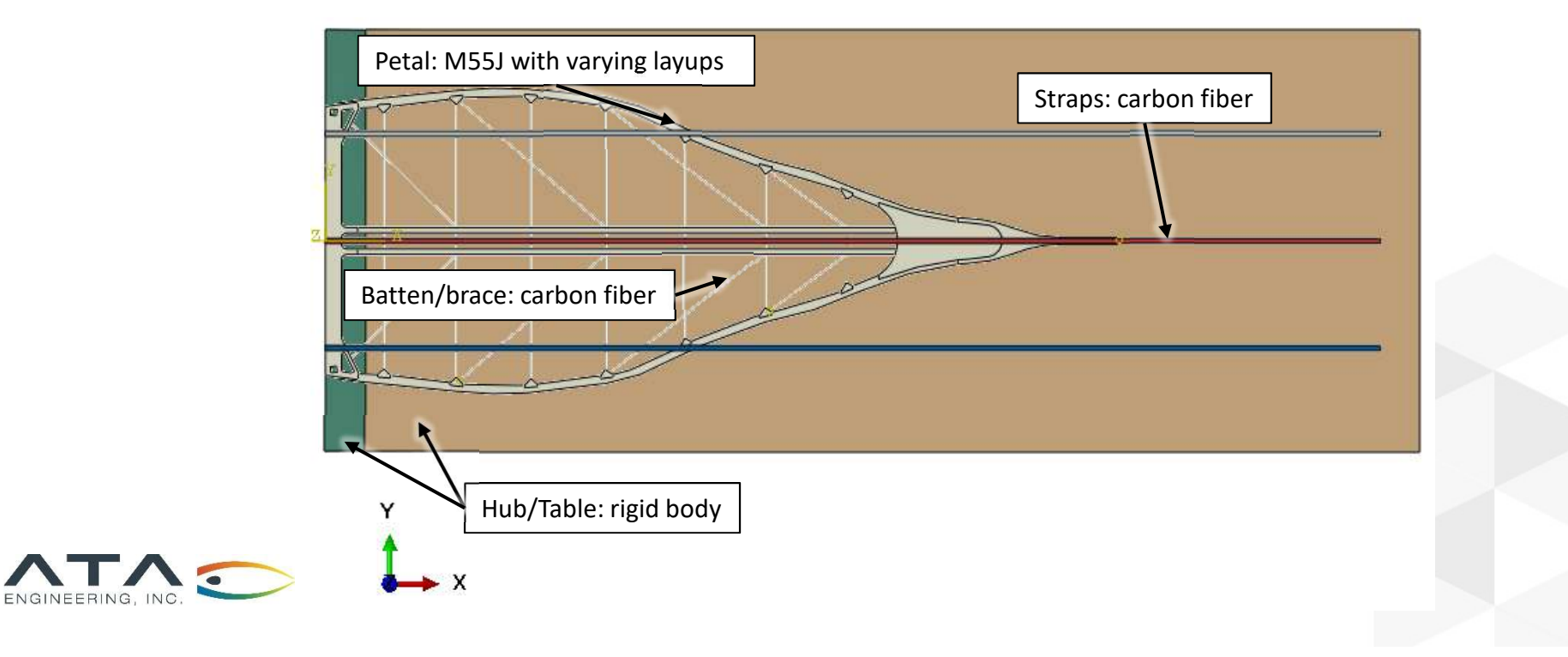

Current Solution: Wrap Test <sup>6</sup>

#### Wrap Test includes

- Gravity settling step
- Pull on straps

#### Rotate hub, taking straps and petal with it

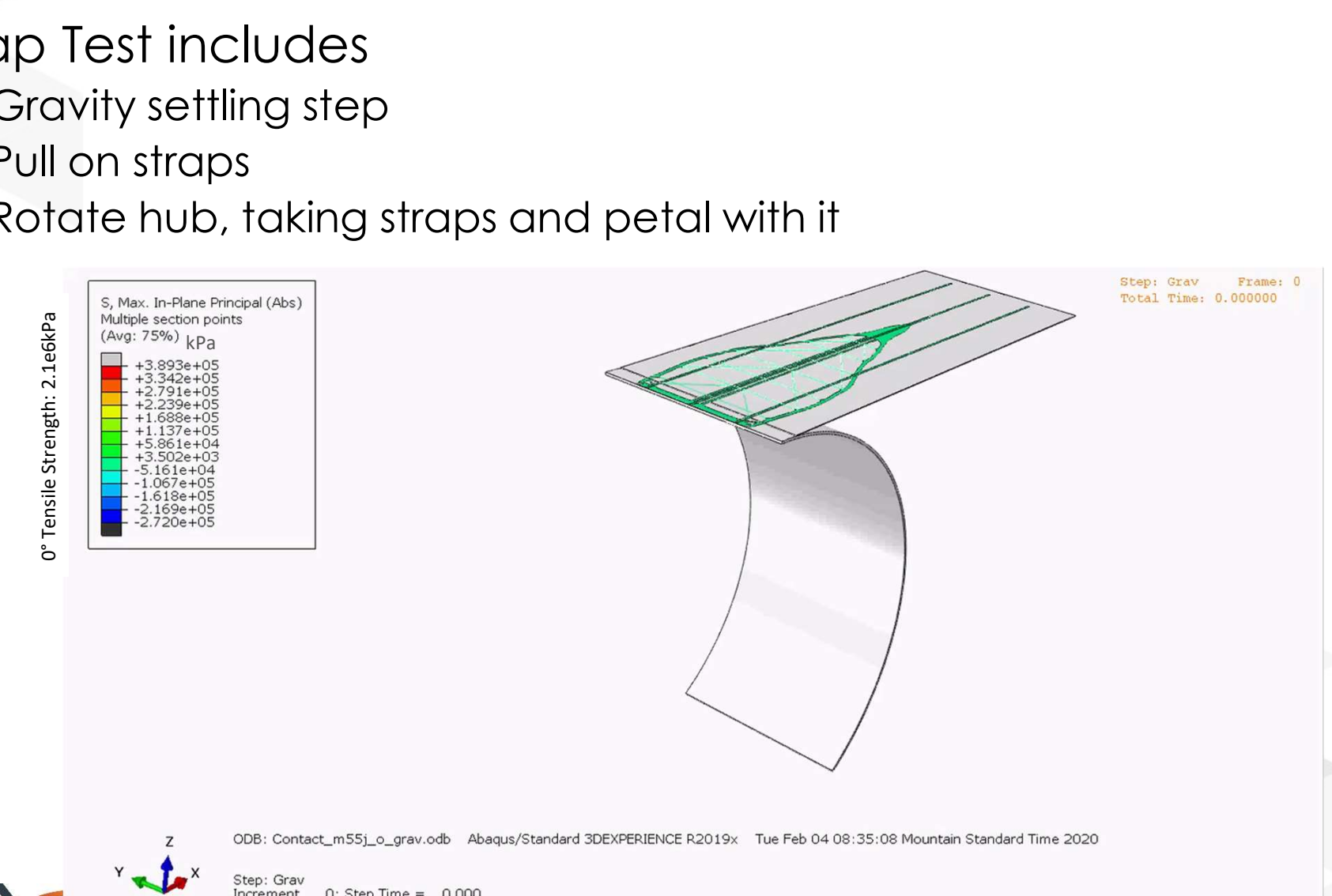

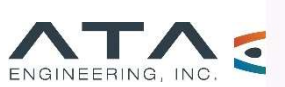

Increment  $0:$  Step Time =  $0.000$ Primary Var: S, Max. In-Plane Principal (Abs) Deformed Var: U Deformation Scale Factor: +1.000e+00

- Single Petal Model Future Work<br>
>Abaqus model of single petal wrap appears realistic for this<br>
>Future Work<br>
>Future Work Single Petal Model Future Work<br>
yus model of single petal wrap appears realistic<br>
guration<br>
e Work<br>
corporate more realistic material properties<br>  $\geq$  Capture the flexural properties of the petal in a model<br>
series bend Single Petal Model Future Work<br>baqus model of single petal wrap appears reconfiguration<br>ture Work<br> $\triangleright$  Incorporate more realistic material properties<br> $\triangleright$  Capture the flexural properties of the petal in a mod<br> $\triangleright$  A
- Future Work
	- $\triangleright$  Incorporate more realistic material properties
		- Capture the flexural properties of the petal in a model
	- A series bend tests to be performed
		- Get petal bay stiffness and capture applied force
		-
	-

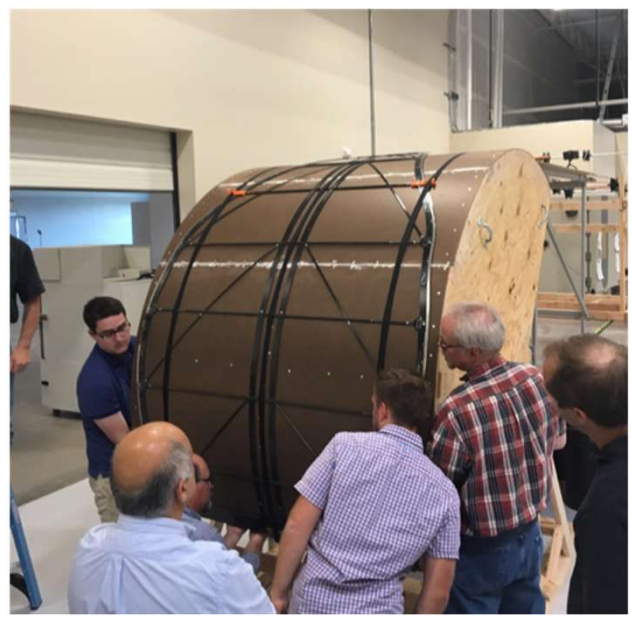

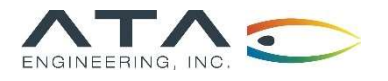

## Task 2 - <u>IDS Deployment,</u> RAPID<br>model created and analyzed using ATA's Task 2 - <u>IDS Deployment, RAPID</u><br>
Starshade IDS model created and analyzed using ATA's<br>
RAPID toolset<br>
> What is RAPID?<br>
Filial simulation for decise RAPID toolset

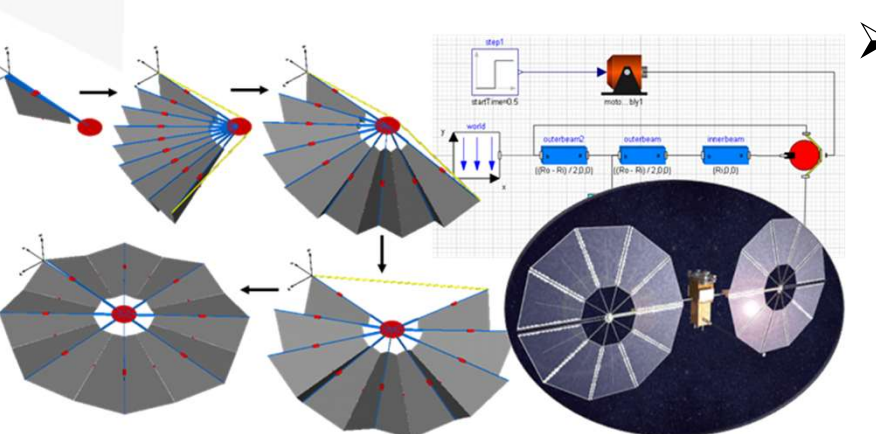

#### What is RAPID?

- Efficient simulation for design exploration
- > Technology Explanation
- RAPID is an ATA developed toolset for nonlinear simulation (transient deployment, random vibration, modal analysis) FEA superelement importance of the mesh visualization<br>
FEA superiorism<br>
Chinology Explanation<br>
onlinear simulation (transient<br>
deployment, random vibration, modal<br>
analysis<br>
Modular models simplify the modeling<br>
process<br>
F
	- $\triangleright$  Modular models simplify the modeling process
	- Akin to multi-body analysis tools such as ADAMS, but far more powerful, extensible, and efficient

#### $\triangleright$  Benefits

- Uses a library of parameterized structural and mechanism modeling elements typical for deployable systems
- 
- A fabric modeling capability to predict the response of tensioned fabric structures

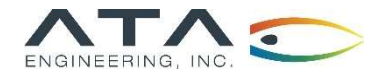

#### IDS Deployment Analysis Using RAPID

- >Hub is represented by a single rigid body with correct inertia properties
	- Connected to shield with rigid members
- >Truss model is a rigid approximation of the design
	- Sizing and motion modeled to be near nominal
		- $\triangleright$  Primarily using the truss to drive deployment of system, so specific deployment details are not necessary
	- Total mass is correct, rotational inertia terms are approximated

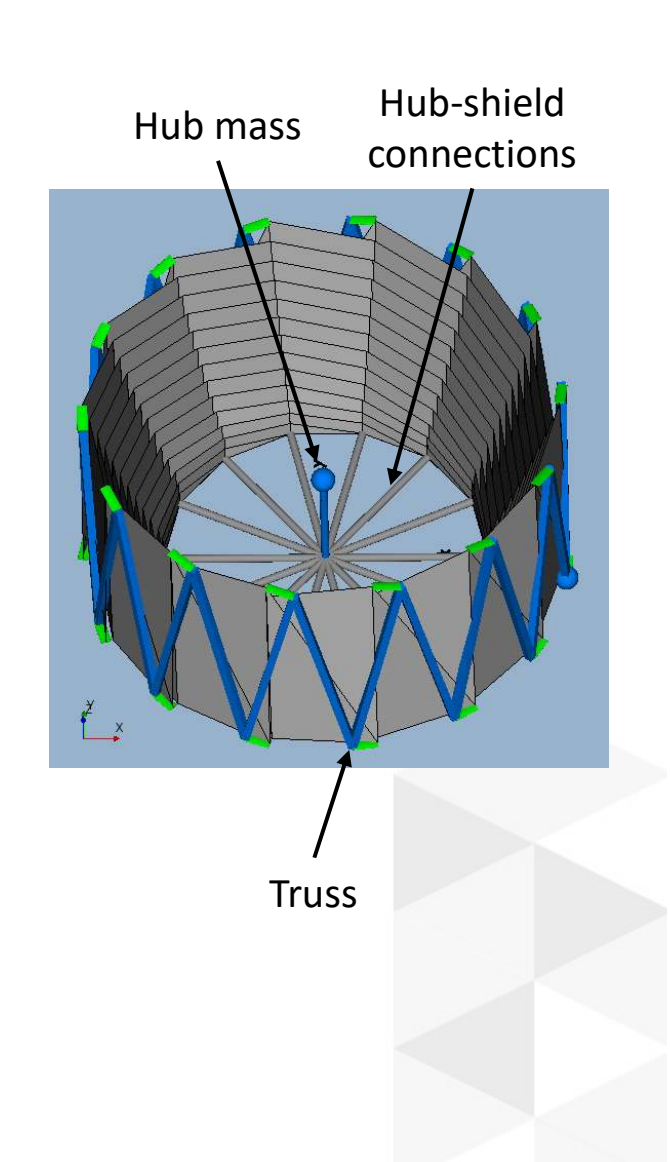

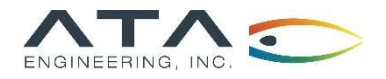

#### IDS Deployment Analysis Using RAPID (Cont.)

#### Shield is modeled with each panel as a flexible module

- Correct shield origami dimensions used (provided by Manan)
- Correct total mass used (assumed to vary evenly)
- Currently using roughly estimated stiffness properties for shield and shield-to-truss connections
- Shield-to-truss connections modeled as strings (can go slack) between truss nodes and shield corners
- Spokes between truss and hub not modeled

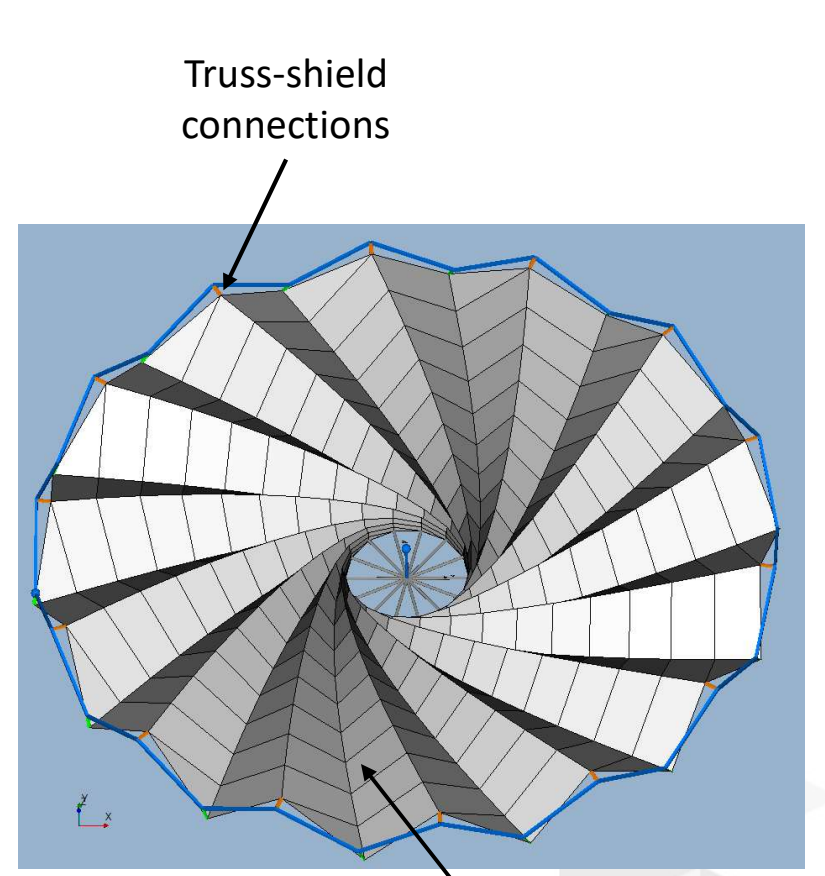

Origami shield folds explicitly modeled

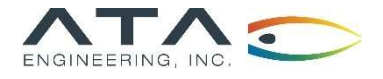

IDS Deployment Analysis Using RAPID (Cont.)

Deployment simulation

Deploys via enforced relative angular motion of rigid truss members at each node

#### Assumptions:

- All bodies (hub, shield, truss) are in a free-free state, unmoving at the start of deployment
	- Currently ignoring the effects of initial rotation rate
- > Truss hinge angles deploy at a constant rate
	- This likely doesn't match actual deployment, but more data needed to get closer
	- Unlikely to affect general conclusions
- $\ge$  ~15 minute deployment time
	- A little faster than test, but should not affect the conclusions

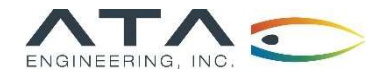

#### IDS Deployment Animations 12

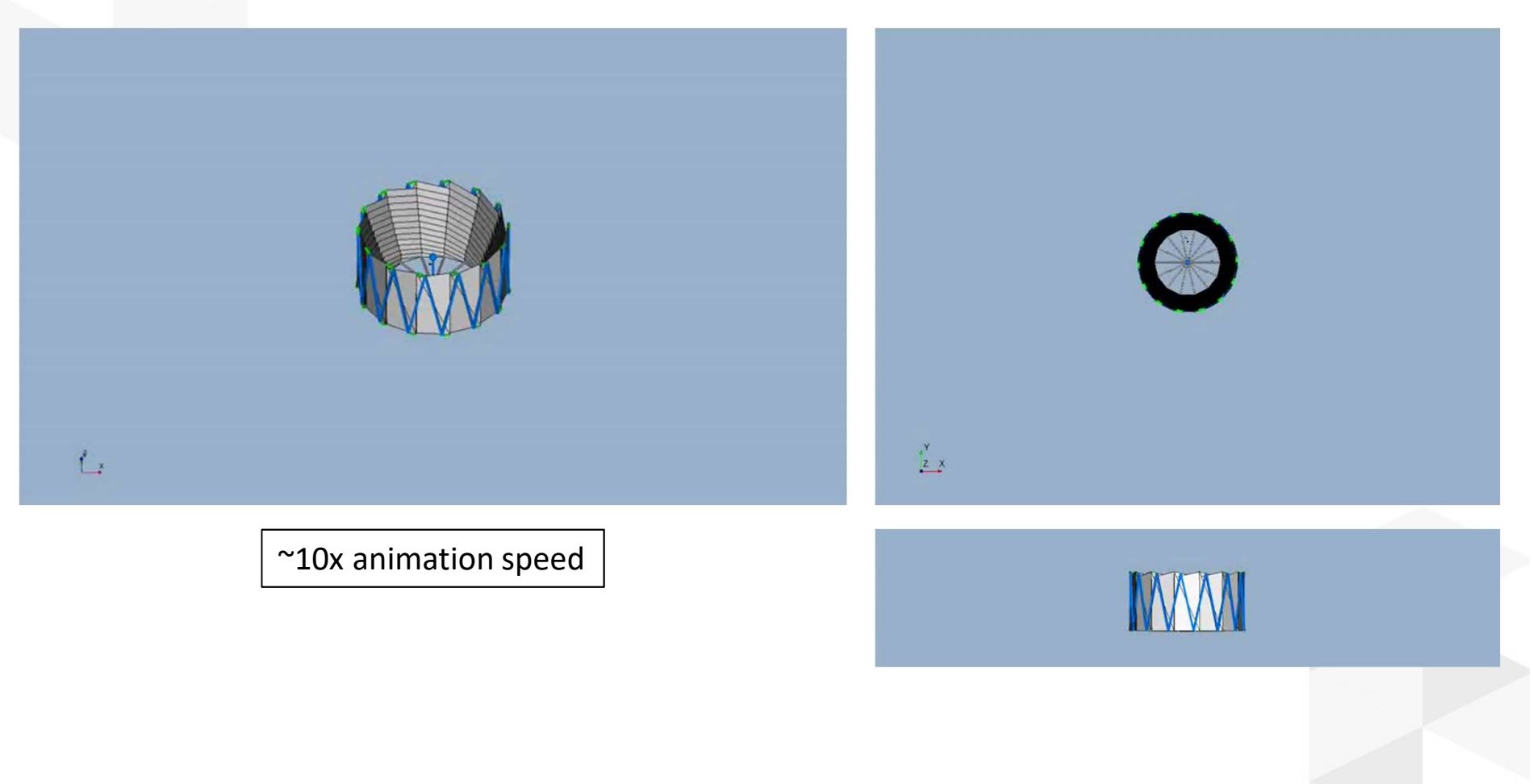

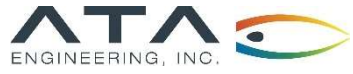

#### IDS Truss-Shield Connection (Top Strings Only) 13

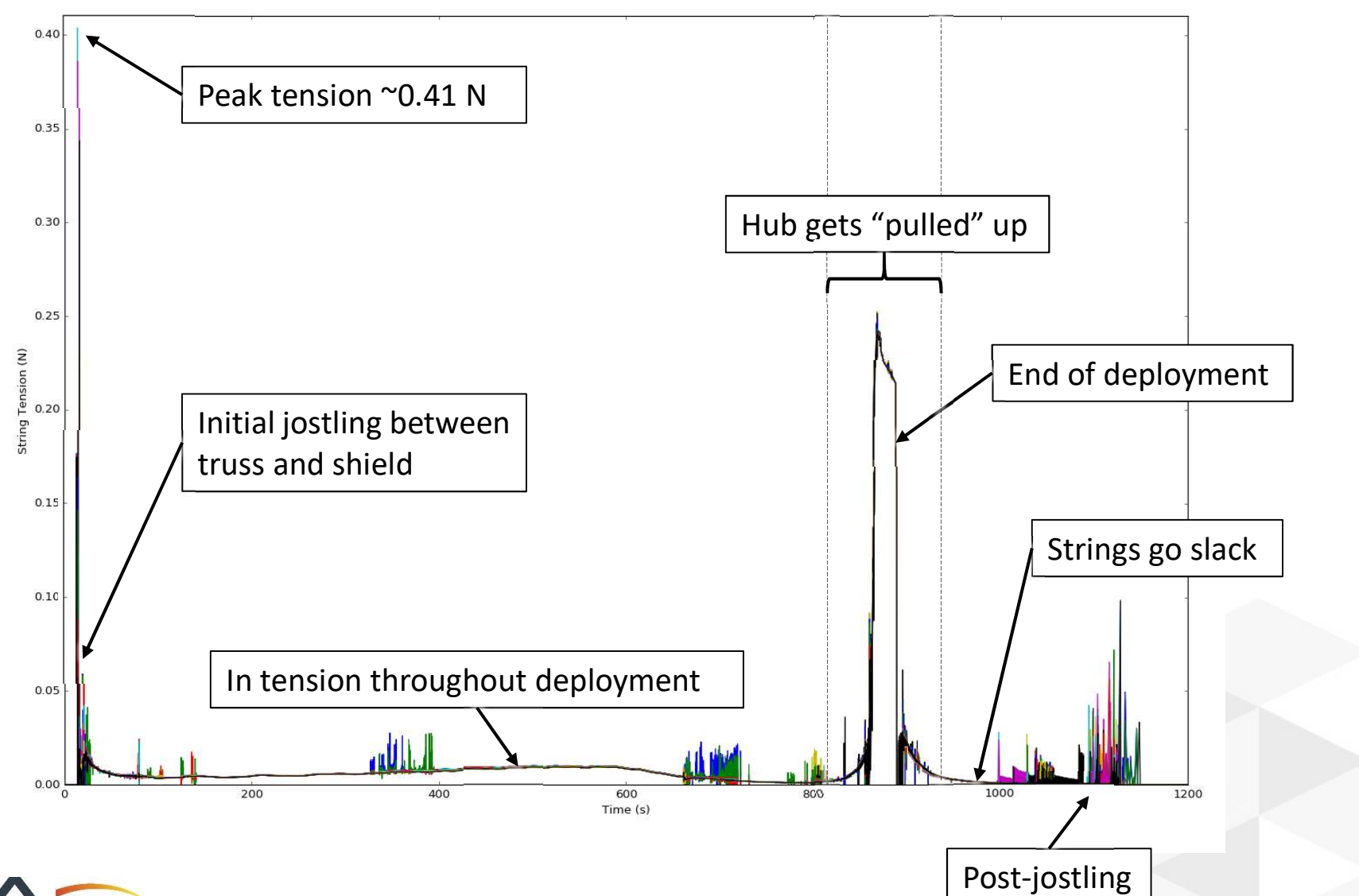

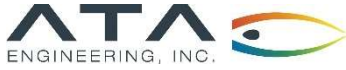

#### IDS Truss-Shield Connection (Bottom Strings Only) 14

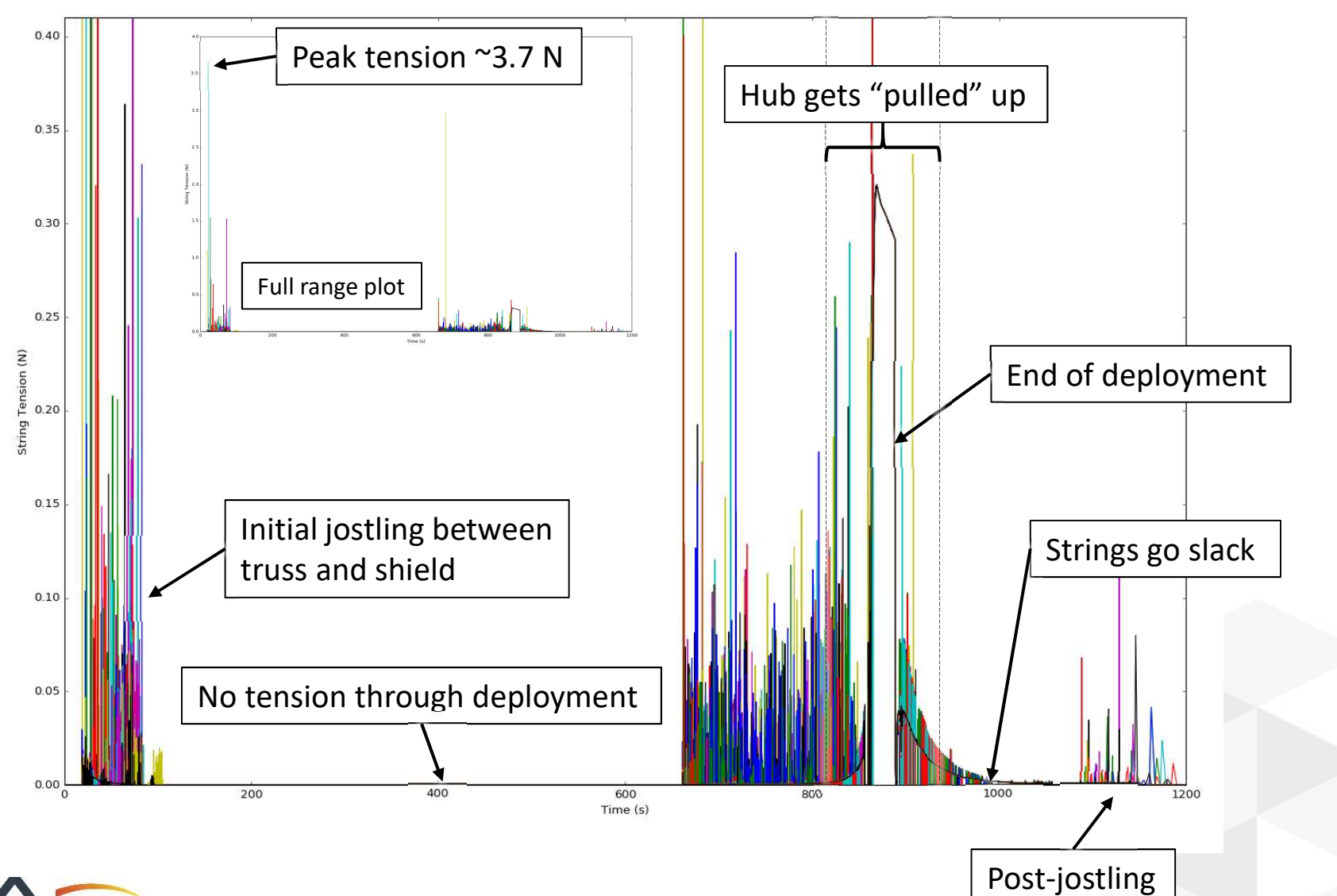

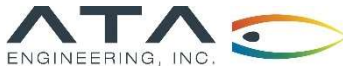

#### IDS Hub Position 15

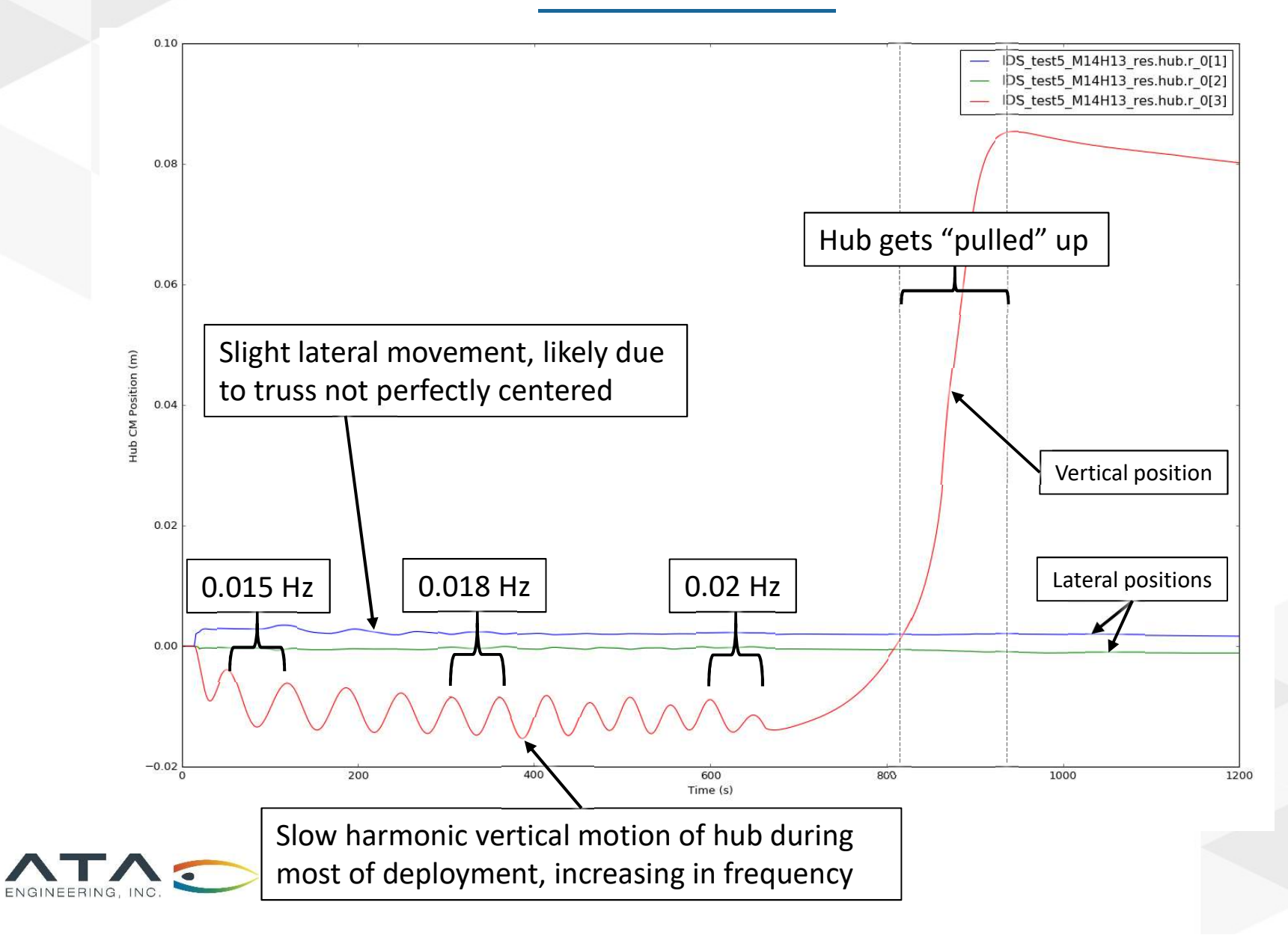

#### Truss Node Vertical Positions 16

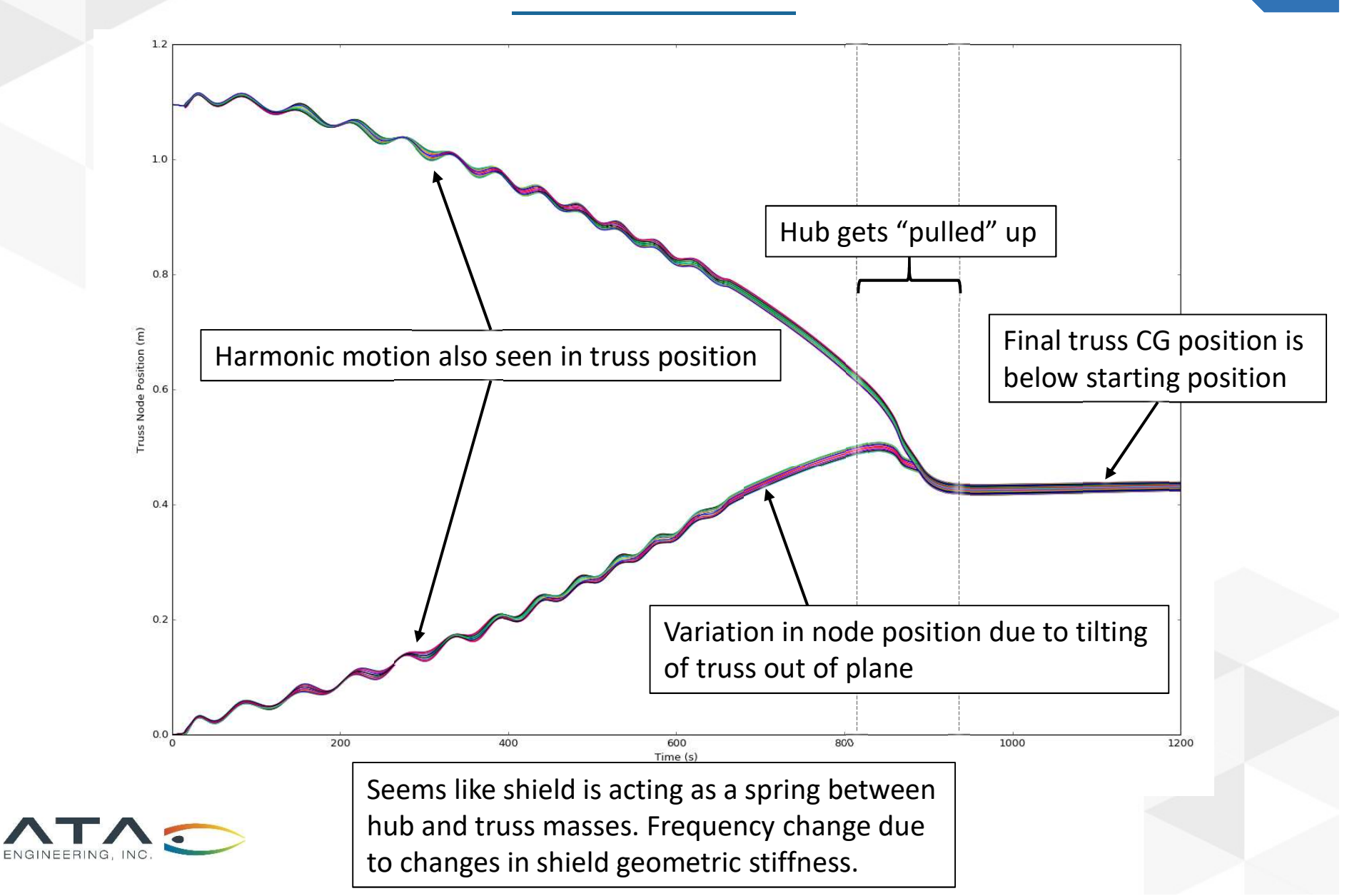

#### Truss Angular Rotation Rate

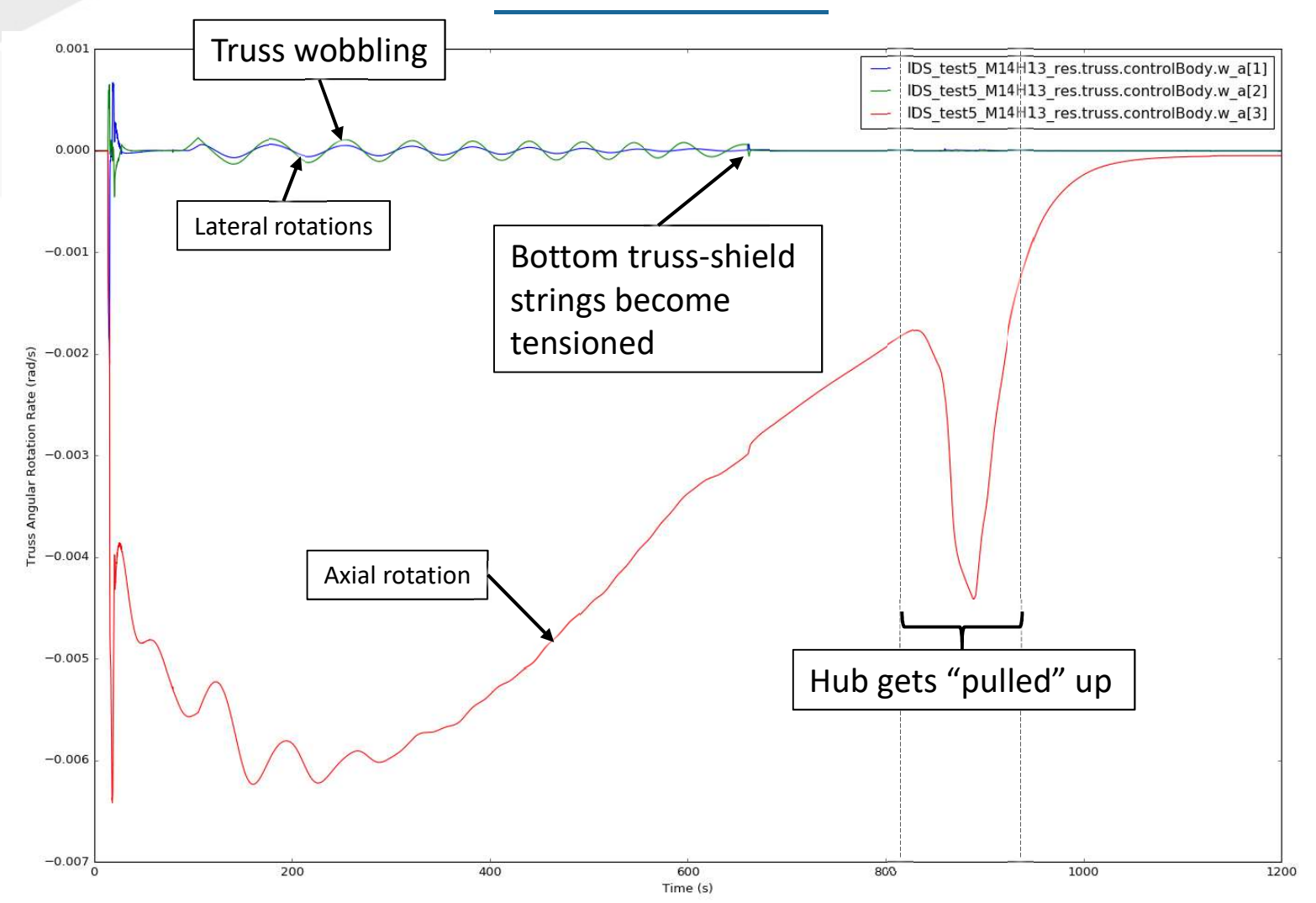

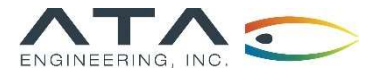

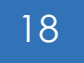

#### Deployment characteristics of interest:

- Some initial jostling between shield and truss until all strings are tensioned
- Top shield-truss connection strings consistently in tension, bottom strings slack until ~2/3 deployment
- Hub gets pulled up near end of deployment due to change in shield/truss CG

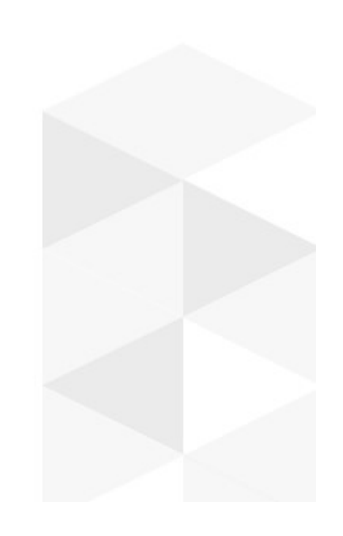

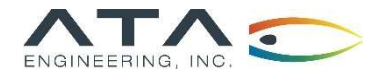

≻Objective: Develop analysis approach capable of high-fidelity simulation of deployment

- Need credible analysis process to simulate on-orbit deployments for flight program
	- Explore kinematic behaviors, loads to help drive design
	- Will rely heavily on analysis to ensure flight requirements are met for on-orbit deployments
- Analysis Approach Metrics:
	- Enable efficient simulations compatible with Monte Carlos, prefer to avoid Abq/Explicit
	- Demonstrate comparable behavior as deployment test

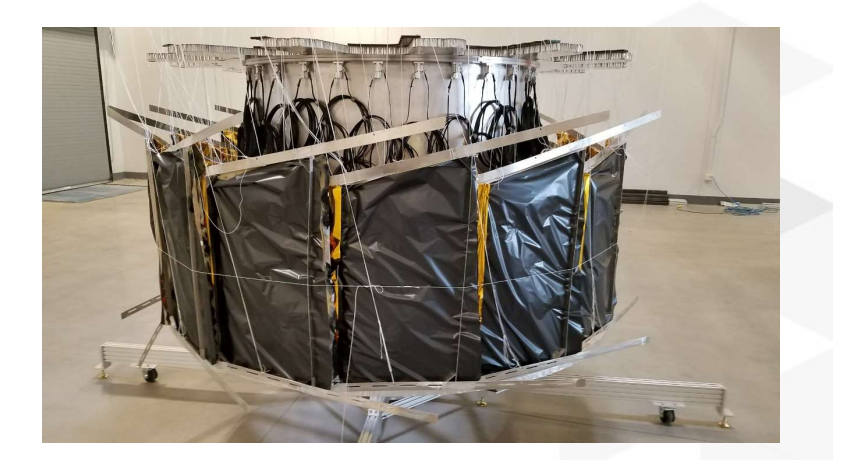

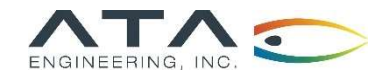

#### >Truss Deployment

Developed working model of truss deployment

- Includes simplified synchronizer, linear ratchet that represents kinematic behavior
- $\triangleright$  Includes cable and pulleys, deploy by retracting cable
- Currently including several simplifying assumptions
	- $\triangleright$  Rigidized nodes for run efficiency
	- Neglected pulley friction, hinge/pin friction, pin free-play
	- $\geq$  Solution time  $\sim$  30 min

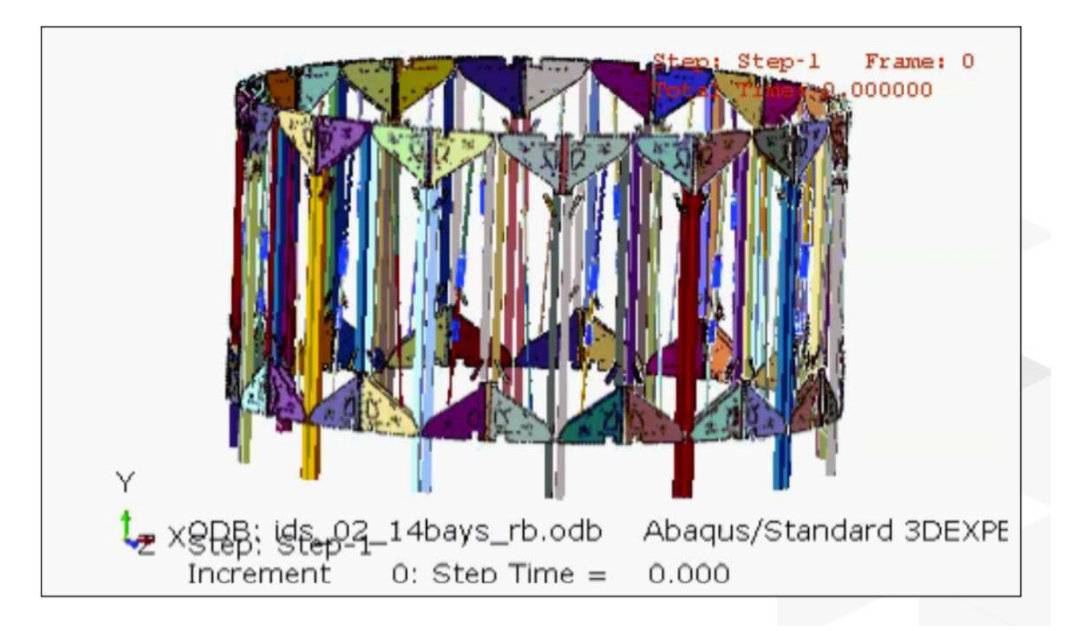

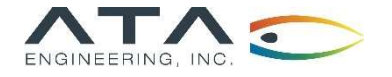

Shield Modeling in Abaqus 21 (21)

Simulated stowing/deploying process

- Flexible beams, shells, springs, contact at relevant faces
- Stowed strain energy must be computed, will affect deployment behavior
- Deliberately decoupling stowing sim from deployment, prestressed shield to be coupled with truss for deployment

 $\triangleright$ Stowing simulation ~ 10 hours

Model is stable in stowed config

Deployment simulation runs slowly, currently investigating

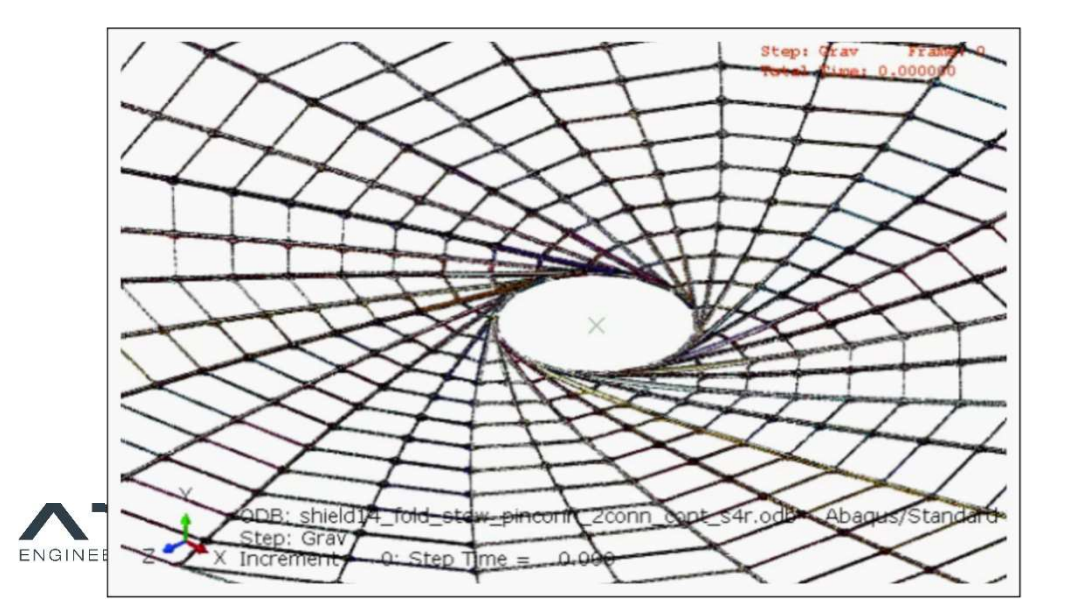

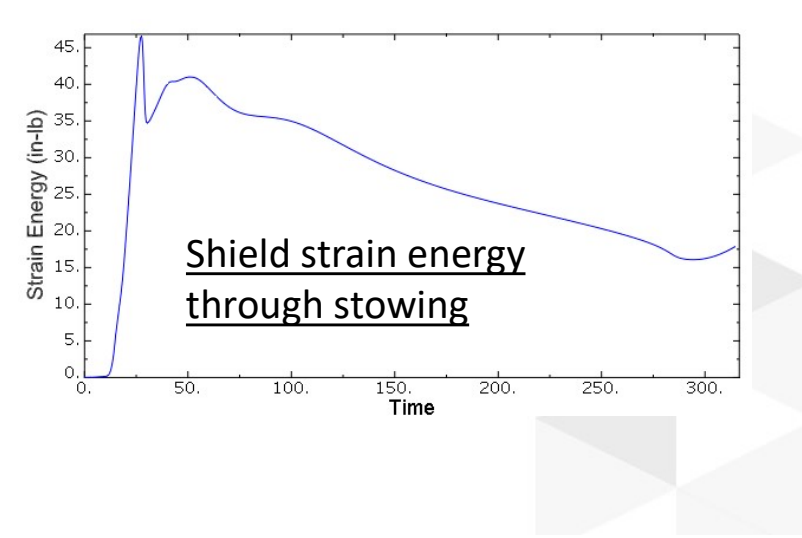

IDS Abaqus Model Future Work <sup>22</sup>

#### Next steps

- $\triangleright$  Improve deployment run efficiency
- Incorporate stowed shield (with strain energy) with stowed truss, simulate entire deployment
- $\triangleright$  Refine simplifying assumptions
- $\triangleright$  If time, correlate to deployment test data

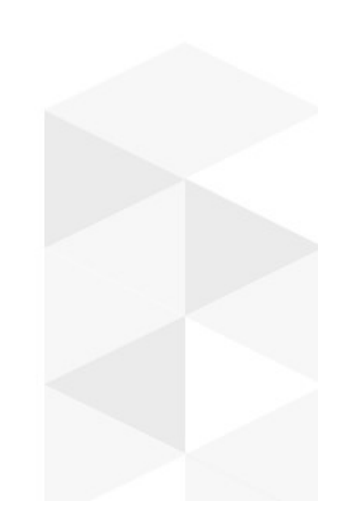

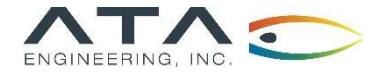

#### $\triangleright$ RAPID

The IDS model helps with global understanding of IDS deployment and hub movement in 0g

#### **Example**

Both the single petal and IDS model show promise that it is<br>
Short the single petal and IDS model show promise that it is<br>
Deployment and hub movement in Og<br>
Deployment models in Abaqus and<br>
they will give reasonable resul they will give reasonable results ATA Starshade Conclusions and Next Steps<br>
>RAPID<br>
> The IDS model helps with global understanding of IDS<br>
deployment and hub movement in 0g<br>
> Abaqus<br>
> Both the single petal and IDS model show promise that it is<br>
possible

- Single petal: test configuration and comparison to test data IDS model: incorporate stowed shield to truss model and
	- simulate deployment

#### **≻Contracted through August 30th**

besible to credit these deployment models in Abaqus and<br>they will give reasonable results<br>of the Abaqus models will continue refinement<br> $\frac{1}{2}$  Single petal: test configuration and comparison to test data<br> $\frac{1}{2}$  IDS

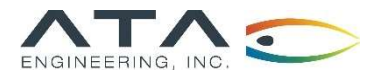